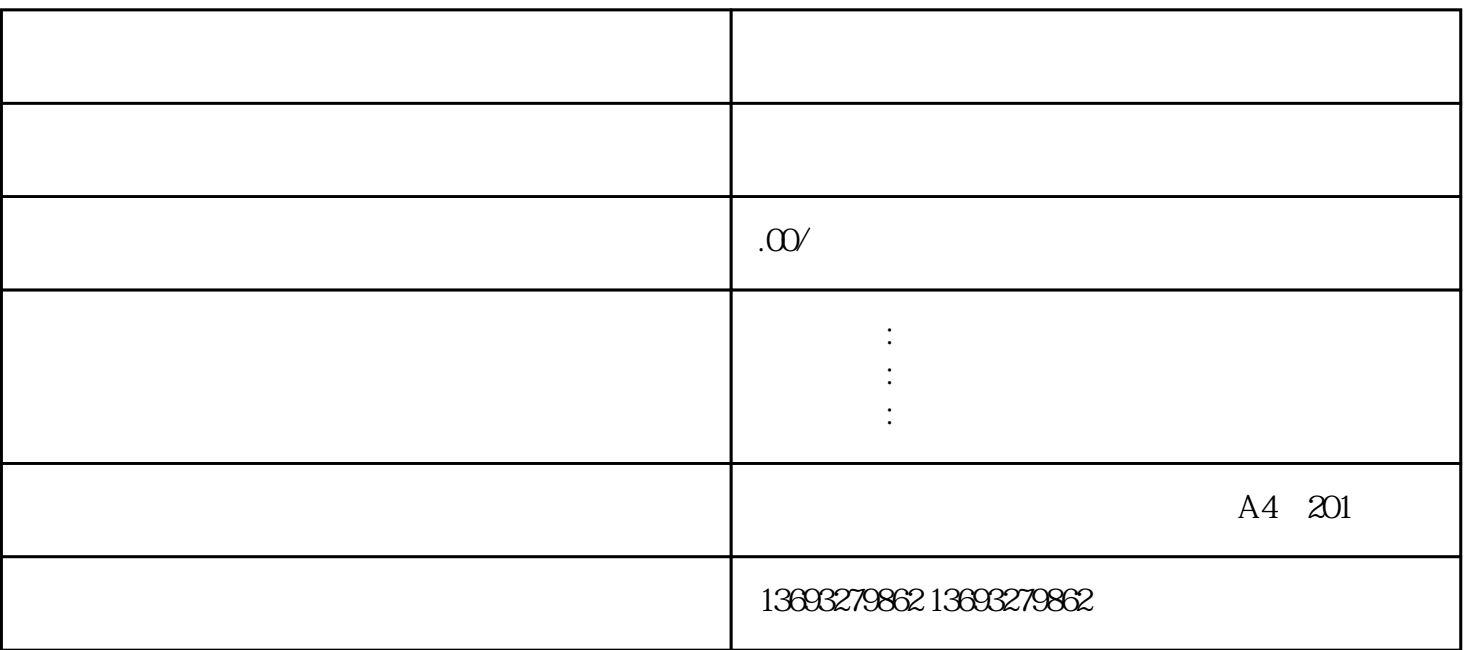

 $6$ 

 $\mathbf 1$ 

 $\sim$  2  $\sim$  3

 $4$  $\overline{5}$